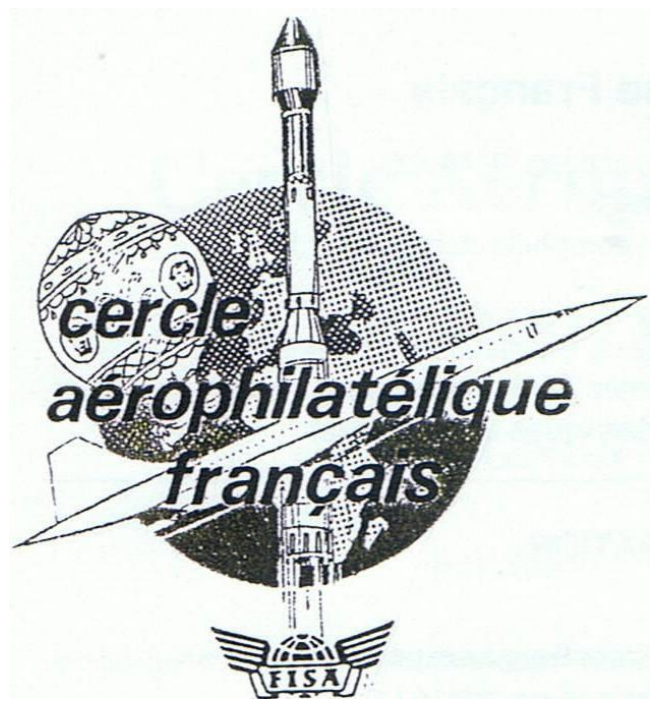

## **BULLETIN D'INFORMATION Mars 2012 N°57 SOMMAIRE**

- Les Courriers de l'air saisis en 1943 p 1 à 6
- La S.C.A.D.T.A pages 7 à 12
- Origine des noms de localités du Congo Belge p 13 à 17
- Ballon des Granvilliers p 18
- L'exploit d'Alfred Leblanc p19
- Nouvelles du CAF p 20 à 22
- Un bien long voyage p 23

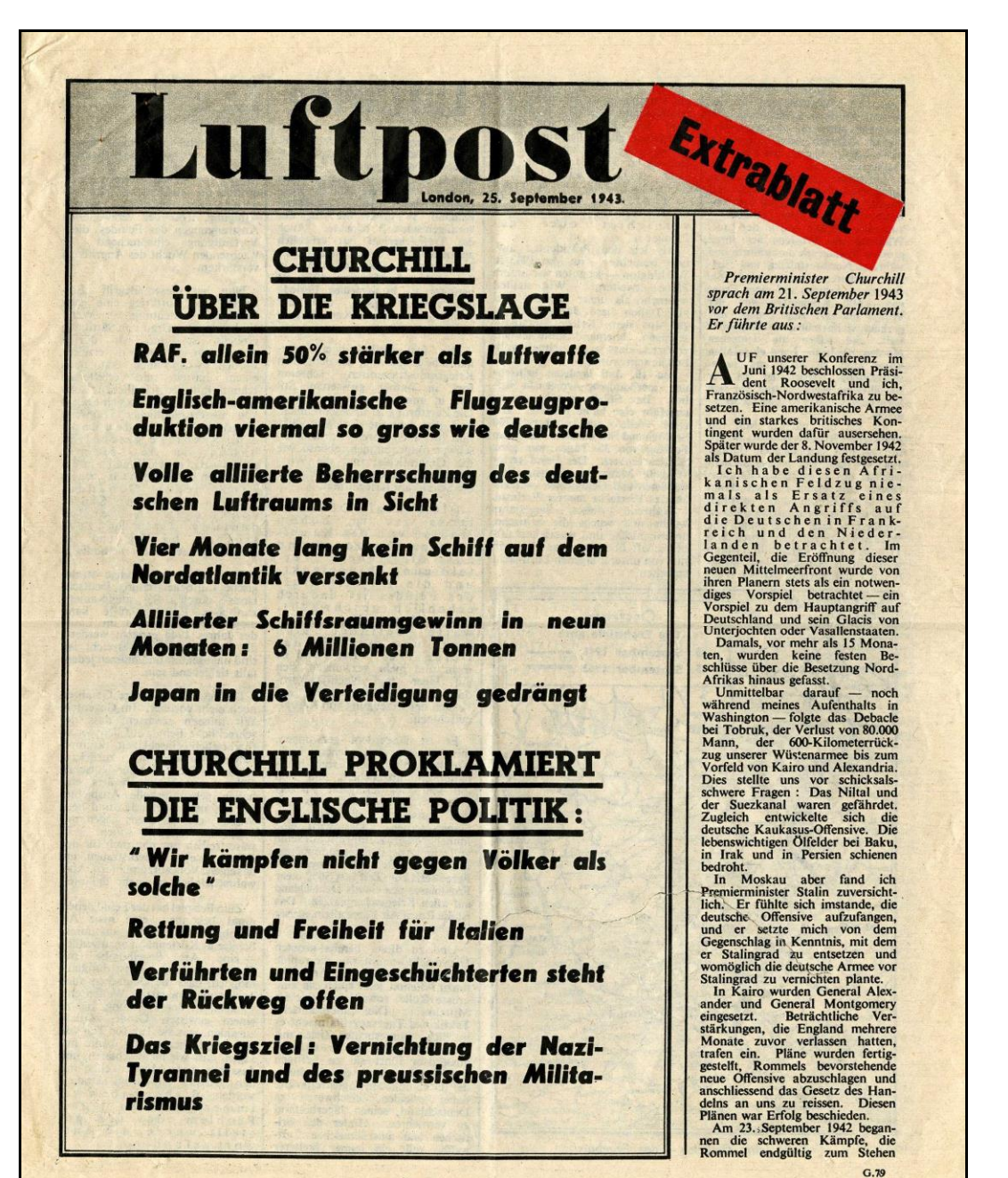

#### **LES « COURRIERS DE L'AIR » SAISIS EN 1943 TRACTS ET RAPPORTS DE GENDARMERIE Par Laurent ALBARET**

Les « courriers de l'air » sont les tracts dispersés dans les airs par ballon ou par avion ; ils sont considérés comme des documents aérophilatéliques lorsqu'ils sont utilisés alors que les relations postales sont suspendues entre l'État qui les émet et celui qui les reçoit. Cet article a été précédemment publié dans la revue Relais, revue de la Société des Amis du Musée de La Poste.

Durant le second conflit mondial, la production des tracts dispersés par avion au-dessus du territoire français – majoritairement la zone occupée, puis la totalité de la France après le 11 novembre 1942 – fut conséquente, avec des productions britannique et américaine distinctes puis, à partir de 1944, une production alliée conjointe.

En 1943, les dispersions de tracts tendent à se multiplier, largages de nuit par les bombardiers dédiés de la Royal Air Force ou de l'USA Air Force. Plus de cinquante tracts différents seront produits cette année-là pour la France par le Political Warfare Executive ou PWE (1). Les forces de police française sur le territoire – principalement la gendarmerie – vont être chargées de récupérer ces tracts jetés de nuit, afin qu'ils ne tombent pas entre les mains des populations et troublent « l'ordre public ou la sûreté de l'État » comme le mentionne l'article 53 du décret du 20 mai 1903 (2). En complément aux directives allemandes, ce décret va donc servir d'argument juridique pour faire intervenir la gendarmerie.

Rares sont les tracts que l'on rencontre avec le rapport de gendarmerie ad hoc, rapport décrivant les circonstances, le lieu et le ou les tracts récupérés par les gendarmes. Les documents présentés ici dans Relais rappellent ces événements et leur répercussion sur le territoire français.

#### Notes :

(1) Le *Political Warfare Executive* a été constitué par les Anglais en septembre 1941, unissant les activités du SO 1 (branche du *Special Operations Executive* ou SOE, qui est responsable de la propagande pour les pays occupés par l'Allemagne nazie) et du ministère de l'information qui contrôle la BBC. Ce nouveau service doit intensifier la propagande « *noire* ». Pour information, la propagande est classée selon trois catégories : la propagande « *blanche* » est une propagande dont la source est clairement identifiée. La propagande « *grise* » est une propagande qui feint d'être le fait d'une source neutre, mais qui est en réalité ennemie. La propagande « *noire* » est une propagande qui provient d'une source en apparence amicale, mais en réalité hostile.

(2) Extrait de l'article 53 du décret du 20 mai 1903 : « […] *Les événements de nature à motiver l'envoi de rapports spéciaux peuvent être rangés dans les catégories suivantes :* […] *2° Événements ayant une sérieuse importance au point de vue de l'ordre public ou de la sûreté de l'État* […] *; le rôle de la gendarmerie se borne à faire parvenir une expédition du procès-verbal constatant les faits à l'autorité militaire, dans les conditions indiquées aux articles 234 et 298.* »

#### Illustration de couverture :

Tract britannique *Luftpost - Extrablatt* (*Courrier de l'air - édition spéciale*) daté de Londres, 25 septembre 1943, destiné aux Allemands et produit par le PWE durant les années 1943-1944. Tract n° G 79 (indicatif en bas de la première page, 4 pages, 263 x 218 mn) dispersé par avion sur la « zone interdite » instaurée en 1940. Produit par le PWE. Le premier largage eut lieu dans la nuit du 19 au 20 novembre 1943 selon le rapport du 20 novembre fait par la gendarmerie de Briey (Meurtheet-Moselle) ci-contre. Il est probable que ce largage soit une erreur puisque destiné aux populations allemandes © coll. Laurent Albaret.

# Le Credo des patriotes français

- . Votre travail ne regarde personne d'autre que le patriote placé à l'échelon supérieur.
- 2. Ne cherchez pas à savoir ce qui ne vous regarde pas.
- 3. N'ayez jamais aucune adresse de vos collaborateurs sur vous ni chez vous.
- 4. Vérifiez souvent les papiers que vous pouvez avoir chez vous.
- 5. N'inscrivez jamais de rendez-vous en clair.
- 6. Prenez garde aux rendez-vous.
- 7. Attention aux libérés des camps de concentration ou de prison.
- 8. Si vous apprenez ou constatez quelque chose de suspect autour de votre habitation, n'hésitez pas une seconde, ne rentrez pas chez vous.

Ces conseils s'adressent aux groupements de résistance, mais beaucoup sont valables pour tous les patriotes sans exception.

DISCRETION ET VIGILANCE

Tract britannique indicatif F 110 « *Le credo des patriotes français. Discrétion et vigilance* », un feuillet recto-verso, 107 x 132 mm, dispersé par avion au-dessus de la France occupée. Le premier largage a eut lieu dans la nuit du 2 au 3 août 1943, le dernier dans la nuit du 20 au 21 décembre 1943. Ce tract a été récupéré par la gendarmerie de Pithiviers (Loiret) qui a établi un rapport daté du 1er décembre 1943 : « *Le 30 novembre 1943, 100.000 tracts environ* [sic] *ont été découverts sur le territoire de la commune de Sermaises (Loiret). Un projectile lance-tracts enfoncé dans le sol avait été trouvé et au cours de recherches un peu plus loin furent décelés plusieurs paquets de tracts d'origine anglaise. Ces derniers sont intitulés le « Credo des patriotes français ». Les autres tracts épars ont été ramenés* » © coll. Laurent Albaret

erte Nationale. Pithiviers, le Ier Décembre 1943. a. 1\*Orlénnuis. RAPPORT du Capitaine CDMY, commandant la Section. nie du Toiret. sur la découverte de tracts d'origine anglaise. Section de lithiviers. Référence : Article 53 du l'écret du 20 Mai 1903.) découverts sur le territoire de la commune de Santaines (Loiret). Un projectile lance tricts enfonce dans le sol avait été trouvé et au coutes de recherches un peu plus loin fundéceles plusieurs paquets de tracts d'origine anglaise. Ces derniers sont intitulés le Turédo des patriotes fran-<br>çais". Les autres imats úpars ont été raumsée.  $255218$ 

les tracts de propagande de l'estre des Communes de Saint-Aiverts le 28 Octobre sur le territoine des communistations de<br>gnan-sur-Roë, la Rouaudière, Congrier et Saint-Saturnin-du-Limet. Des tracts de propagande d'origine anglaise ont été décou-Capitaine HETTIMGER, Commandant la Section de Gendarmerie a c tessero sur-Roe, la nouauurere, ponente eté remis aux brigades de -coo - boundais veillez à votre poste de radio.<br>-I55 - Français veillez à votre poste de radio. Coronie numeros de chacun de ces tracts. Lendarmerie de Renazé et Saint-Aignan-sur-Roë. Référence: Article 52 du Décret du 20 Mai 1903 Château-Gontier le 50 Octobre I945 From the control -720 - Avertissements aux Français. -680 - Courrier de l'Air. sur la découverte de tracts RAPPORT au 28 Octobre 1943 DE LA LINE DUOUT 194 Section de Château-Contier INSPECTION DE LA GENUARACHÍ Compagnie de la Mayenne **CONOMICE CARRICOOPEE** Gendarmerie Nationale Légion d'Anjou Destinataires pestination: ETH VE 1045713 45/4

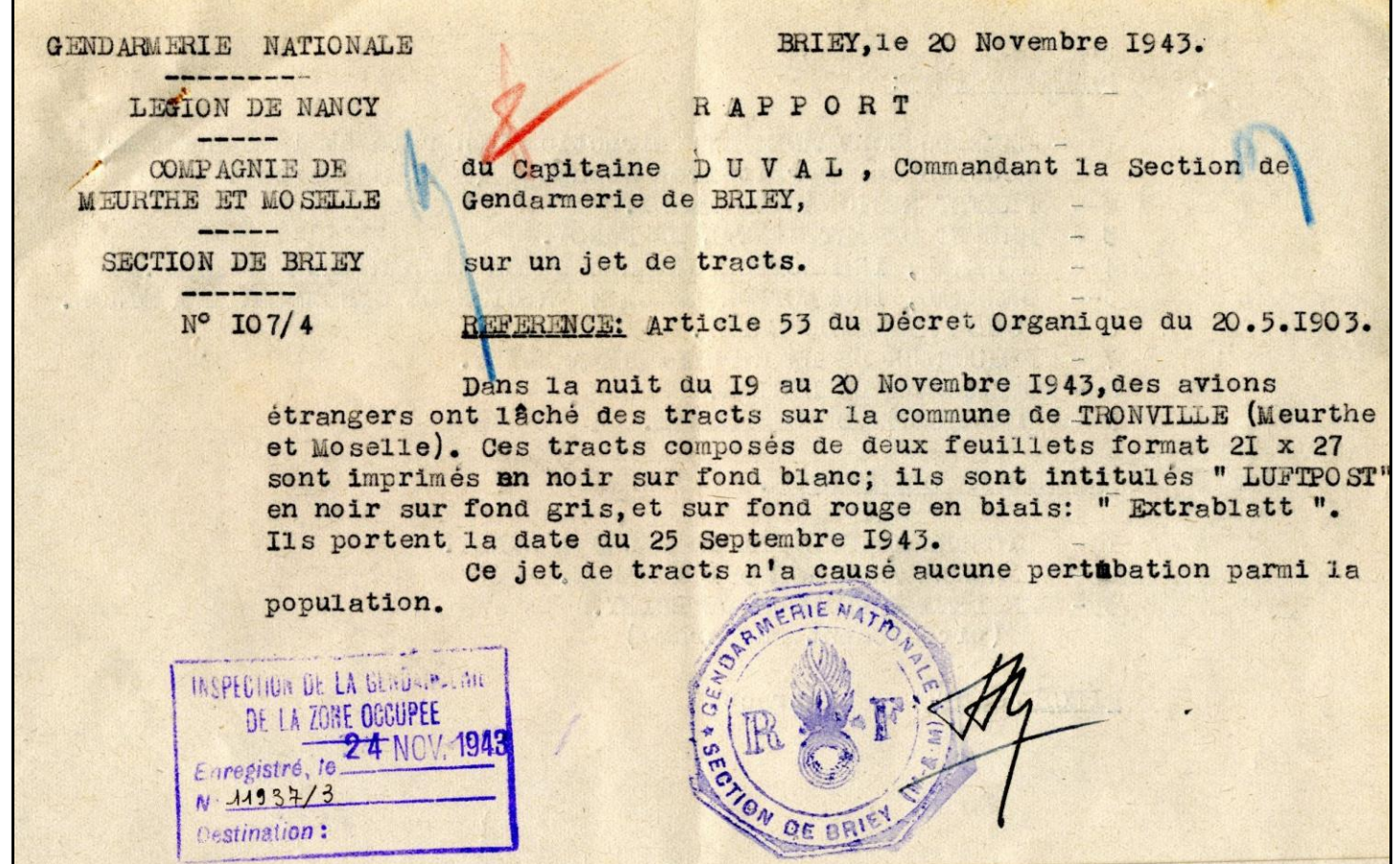

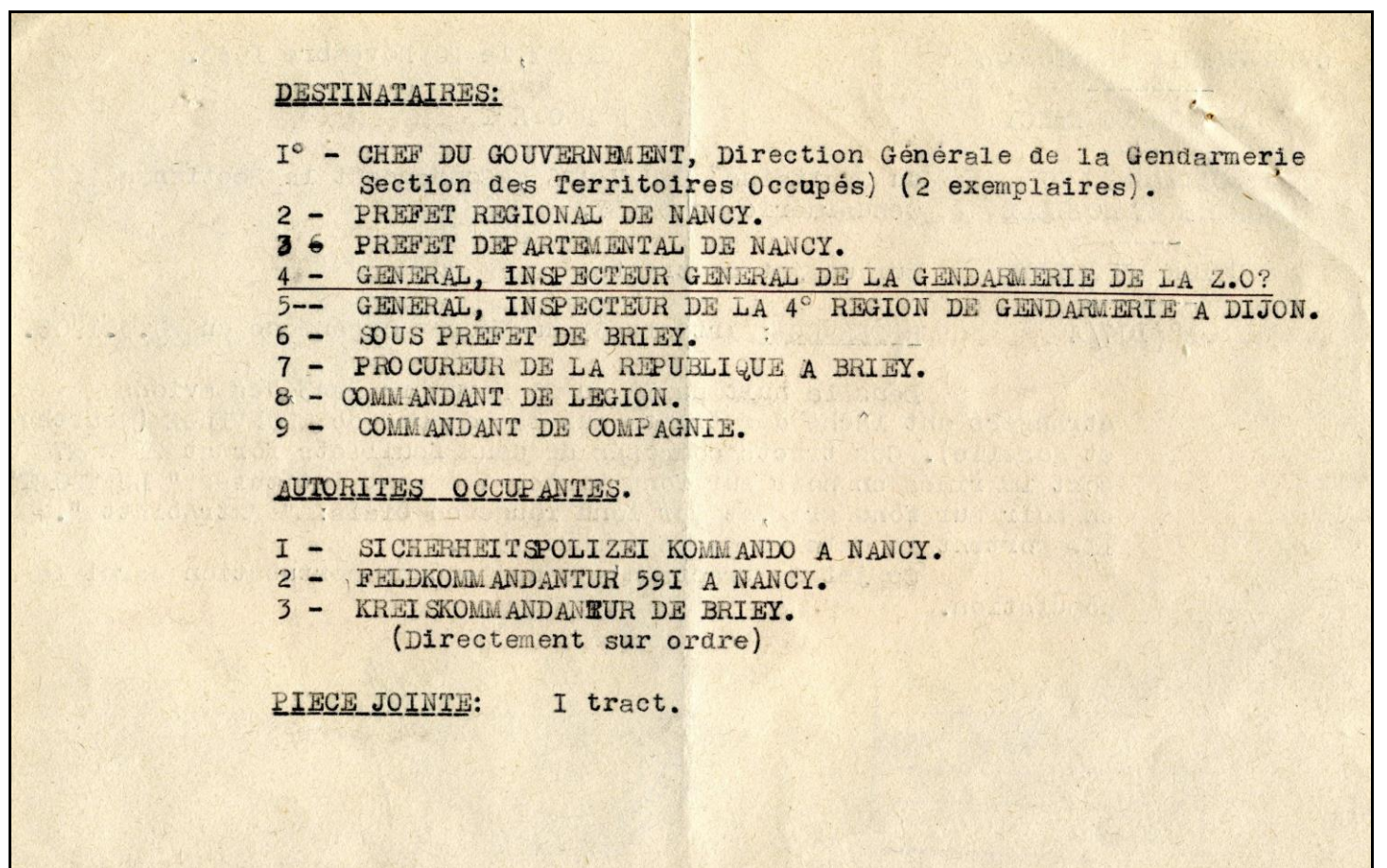

# **Recommandations importantes** aux sans-filistes français

- Cachez votre appareil non déclaré.<br>Méfiez-vous des mouchards. Ne discutez des nouvelles  $3.$
- 
- $4.$
- $\mathbf{S}$
- Méflez-vous des mouchards. Ne discutez des nouvelles<br>en public qu'avec la plus grande prudence.<br>La où le brouillage rend l'écoute très difficile, organisez<br>vous pour recevoir les émissions de la B.B.C. en morse.<br>Ne croyez ses livres.
- 7. Si votre poste non-déclaré est trop ancien ou trop Si votre poste non-declare est trop ancien ou trop<br>sesseur d'un appareil moderne, mais déclaré, pour<br>sesseur d'un appareil moderne, mais déclaré, pour<br>pouvoir, le jour de la confiscation, procéder à l'échange<br>et livrer le
- 
- 
- 
- construite en reliant en série des piles de lampes de<br>poche.<br>9. Faites des réserves de pièces de rechange, notamment<br>de lampes, prélevées sur de vieux postes.<br>10. Pour empêcher un poste d'osciller ce qui le rendrait<br>repé

Recommandations importantes aux sansfilistes français. *[au dos]* Français, veillez à votre poste de radio *[avec le tableau des émissions et des longueurs d'onde de la BBC]*.

Tract n° F 136 (indicatif au recto, recto verso, 217 x 144 mn) dispersé par avion. Le premier largage a eu lieu dans la nuit du 15 au 16 septembre 1943 ; le dernier dans la nuit du 27 au 28 octobre. Ce tract a été réalisé par le PWE. Il a été récupéré par la gendarmerie de Château-Gontier (Mayenne) qui établit un rapport le 30 octobre 1943, rapport collectif pour trois tracts différents : « *Des tracts de propagande d'origine anglaise ont été découverts le 28 octobre 1943 sur le territoire* […] *de Saint-Aignan-sur-Röe, La Rouaudière, Congrier et Saint-Saturnin-du-Limet. Les 1555 tracts suivants ont été remis aux brigades de Gendarmerie de Renazé et Saint-Aignan-sur-Röe* […] *Ces tracts ont été lancés par avions* [sic] *dans la nuit du 27 au 28 octobre 1943.* » © coll. Laurent Albaret.

# Français, veillez à votre poste de radio

OUS avez été les premiers à entendre la nouvelle de la capitulation de l'Italie.

Une nouvelle étape dans la libération des pays occupés commence. La capitulation de l'Italie ouvre

aux Alliés de nouvelles perspectives. Il va sans dire que nous ne révélerons pas d'avance dans quelle direction le prochain coup sera porté.

Nous vous avons souvent répété que le jour où les armées de la libération auront besoin de votre concours actif, vous en serez prévenus.

Pour cette raison il est très important que les patriotes français restent en contact par radio avec Jeurs Alliés.

Agissez dès maintenant pour garder vos moyens d'écoute. Les Allemands ont déjà confisqué les postes de T.S.F. en Norvège, en Pologne, en Grèce et en Hollande.

Cette mesure n'est pas encore appliquée en France mais elle peut l'être d'un moment à l'autre.

Organisez dès maintenant des groupes d'écoute comprenant au moins un technicien de la radio.

Assurez à chaque groupe au moins un poste de rechange non déclaré, à ondes courtes.

Afin d'avoir la possibilité d'écouter un très grand nombre d'émissions de la B.B.C. ayez dans chaque groupe au moins une personne connaissant une ou plusieurs langues étrangères.

Pour épargner vos lampes n'écoutez que les émissions utiles. VOTRE POSTE EST UNE<br>ARME DONT ON NE PEUT EXAGÉRER L'IMPORTANCE.

**VOIR AU VERSO QUELQUES<br>RECOMMANDATIONS IMPORTANTES.** 

# LA B.B.C.

EN

 $L'$ 

23.30

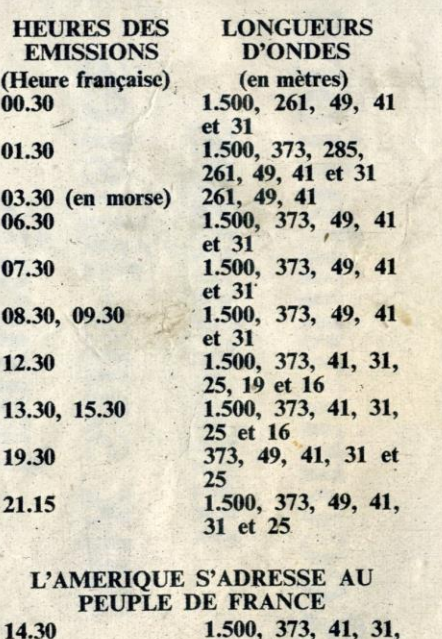

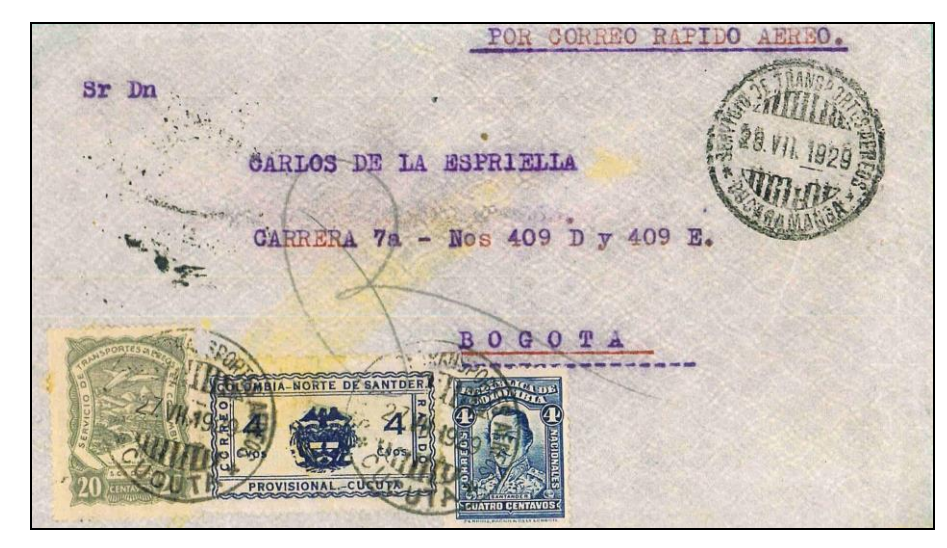

#### **27 au 31 juillet 1929 : CUCUTA-BUCARAMANCA-BOGOTA**

Le timbre fait partie de la 2<sup>e</sup> émission vendue comme la précédente par les bureaux de la SCADTA dans le département. Utilisation de la ligne COSADA Cucuta-Bucaramanga-Puerto Wilches. Cachet d'arrivée BOGOTA 31 VII 1929. Tarif : port ordinaire 4cts, express 4cts, Taxe avion depuis 1929 20cts.

(document 7)

#### **2 février au 4 mars 1923 : ALLEMAGNE-BARRANQUILLA-BOGOTA**

Lettre postée à Reetz le 2 février, elle est adressée à la SCADTA à Barranquilla puis redirigée vers son destinataire final à Bogota.

Tarif lettre inflation du 15.1 au 1.3.1923 : port 150Mk/20g, taxe avion 30cts/15g.

(document 8)

BARRANQUILLAT a ta decidad Colombo - alema Kansh Lidamexiaa died in mental

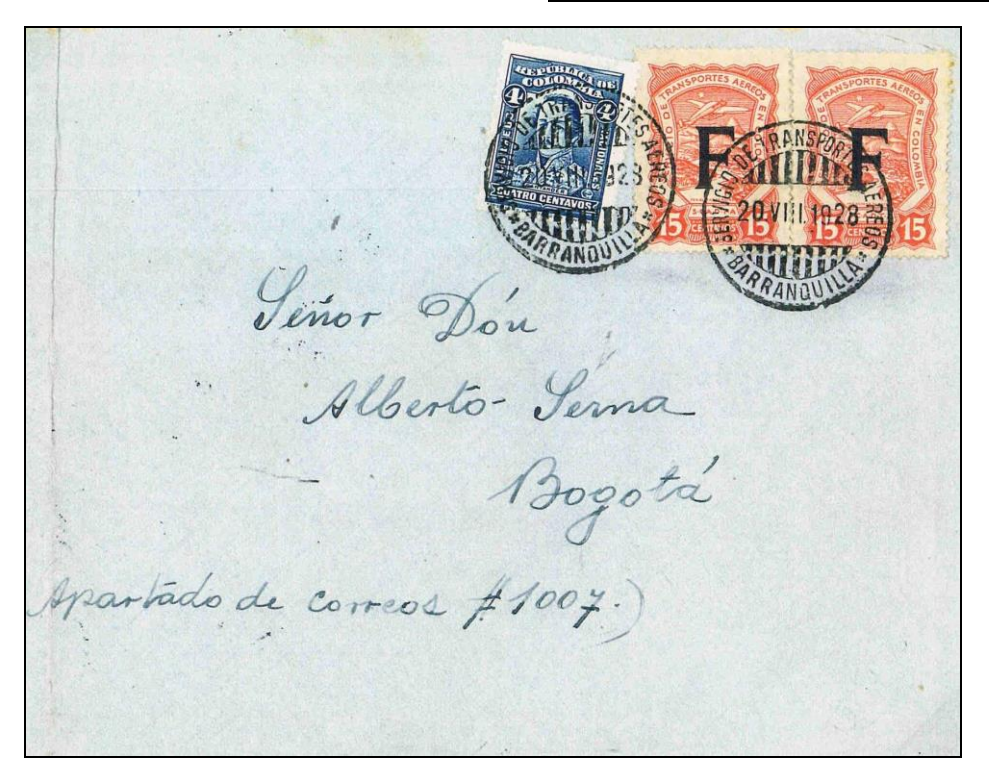

#### **20 au 22 août 1928 : BARRANQUILLA-BOGOTA**

Transport entièrement aérien sur le réseau intérieur SCADTA. La surtaxe avion est acquittée par les timbres surchargés F. Timbres de la 4<sup>e</sup> série émis le 4 juin 1923, tirage 4050 ex.

Au verso : cachet d'arrivée rectangulaire AGO 22 1928.

Tarif régime intérieur : port ordinaire 4cts, taxe avion 30cts.

(document 9)

#### **LA POSTE AERIENNE EN COLOMBIE LA SCADTA (1920-1932)** Par René MARECHAL

(suite du bulletin précédent)

La cinquième émission émise le 1<sup>er</sup> juin 1929 comprend deux séries.

L'une servant à acquitter la surtaxe aérienne des lettres intérieures ou en partance de Colombie. Les 13 timbres plus un surchargé « R » sont toujours imprimés en Allemagne, les valeurs en centavos (5, 10, 15, 20, 30, 40, 50, 60, 80) représentent le Rio Magdalena et le volcan Tolima, les valeurs en pesos (1, 2, 3, 5) la Caravelle « Santa Maria » de Christophe Colomb. De plus, on peut lire la mention : SCADTA (Servicio bolivariano de transportes aereos, Sobretasa aerea).

L'autre série de 12 timbres plus un surchargé « R » est aussi imprimée en Allemagne. Les timbres vendus à l'étranger sont utilisés pour payer par avance le transport aérien à l'intérieur de la Colombie. Les valeurs faciales sont exprimées en « pesos oro americano » (pesos o./am), le dessin est très simple, chiffres à l'intérieur d'un double cercle.

Le 17 décembre 1930, une série de trois timbres surchargés à 10.000 exemplaires est vendue seulement du 15 au 20 décembre pour commémorer le 100<sup>e</sup> anniversaire de la mort du général libérateur Simon Bolivar.

L'émission ADELCA (Administracion del correo de Colombia).

A la suite d'un nouveau contrat, signé le 1<sup>er</sup> décembre 1931, entre le gouvernement colombien et la compagnie SCADTA où les services de poste aérienne sont déclarés monopole d'état, les timbres de la 5<sup>e</sup> émission d'usage local sont surchargés « CORREO AERO » à Bogota. Cette émission provisoire qui voit le jour le 1<sup>er</sup> janvier 1932 sera retirée de la vente le 30 septembre de la même année pour être remplacée par les timbres définitifs.

Une compagnie privée, la COSADA (Compaňia Santanderina de Aviación) assure la liaison annexe de Cuenta à Barranca-Bermeja via Bucaramanga avec la ligne principale de la Magdalena de la SCADTA. Pour être rémunérée de ses services, elle imprime donc les timbres départementaux express au nombre de 9. (document 7)

Utilisation des timbres aux surcharges consulaires.

La réussite du service aérien à l'intérieur du pays va vite dépasser les frontières de la Colombie. En premier lieu, la SCADTA ouvre en novembre 1920 un bureau à New York, 44 Whitehall Street, son représentant Gonzalo Mejia vend des timbres pour payer la taxe avion, il utilise les 30c et 50c de la 1<sup>ère</sup> émission qu'il signe à l'encre rouge pour les distinguer de ceux vendus localement. Ces timbres sont démonétisés le 1<sup>er</sup> mars 1922, ils peuvent être considérés comme des « pré-surchargés consulaires ».

Une autre expérimentation est faite en 1921 par l'agence de Panama en surchargeant des timbres à 30 et 50c de la seconde et première émission d'un cachet encadré rectangulaire avec l'inscription sur trois lignes « Servicio Postal – Aereo de Colombia – Panama ». Les pièces sont excessivement rares.

Ensuite, le gouvernement et la SCADTA décident que les timbres de la compagnie seront disponibles à la vente dans les consulats et agences des grandes villes d'Europe et d'Amérique (ex pour la France, bureau d'information et propagande de la république de Colombie, 8 rue Bassano, Paris).

Pour ce faire, les séries de la 3<sup>e</sup> émission de 1921 et de la 4<sup>e</sup> de 1923 comportent en surcharge, soit manuelle soit typographique, l'initiale du pays où la vente est effectuée, à savoir : A- Allemagne, A U – Argentine-Uruguay, B – Belgique, Bo – Bolivie, Br – Brésil, C – Cuba, Ca – Canada, CH – Chili, CR – Costa Rica, D – Danemark, E – Espagne, EU – Etats Unis, F – France, GB – Grande Bretagne, H- Hollande, I – Italie, P – Panama, Pe – Perou, S – Suisse, Su – Suède, V – Venezuela.

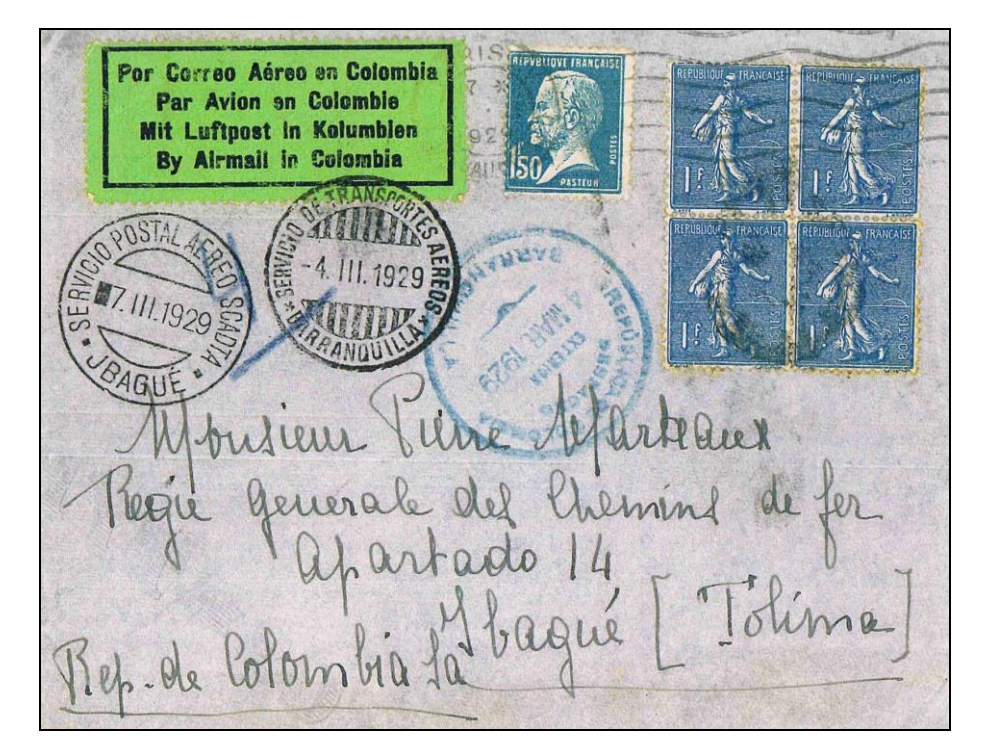

#### **Février au 7 mars 1929 : France-JBAGUE**

Lettre postée à Paris, transport par bateau jusqu'à Barranquilla, arrivée à Jbague.

Etiquette spéciale P.A.

Tarif lettre 2Og pour l'étranger 1,50F, à partir du 21.6.28 la surtaxe aérienne est acquittée en timbres français 4F par 10g.

(document 10)

#### **28 août 1928 : (BARRANQUILLA)- BAHIA de CARAQUEZ-GUAYAQUIL**

L'ouverture de la ligne entre Guayaquil et Barranquilla a lieu le 28 juillet 1928 et liaison semi-directe jusqu'à New York le 10 février 1930. Lettre postée à Bahia situé sur l'équateur terrestre au bord du Pacifique, c'est l'étape intermédiaire. Au verso, cachet double cercle commémoratif du vol portant la légende « Servicio de transportes aereos – GUAYAQUIL – 26 AGO 1928 – SCADTA – Ecuador Colombia.

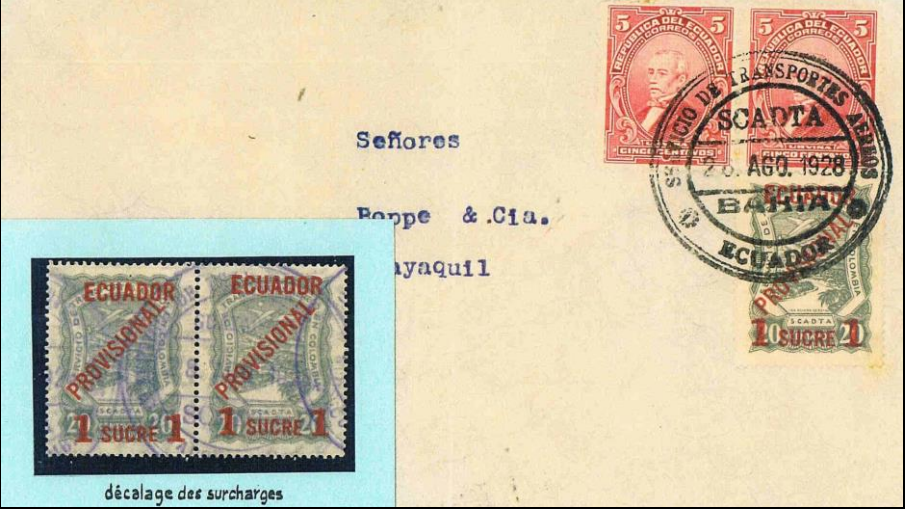

Première utilisation du timbre P.A. n° 3, 1<sup>er</sup> tirage de 4200 exemplaires. Tarif intérieur 1,10 Sucre – port ordinaire 0,10S, taxe avion 1 Sucre. (document 11)

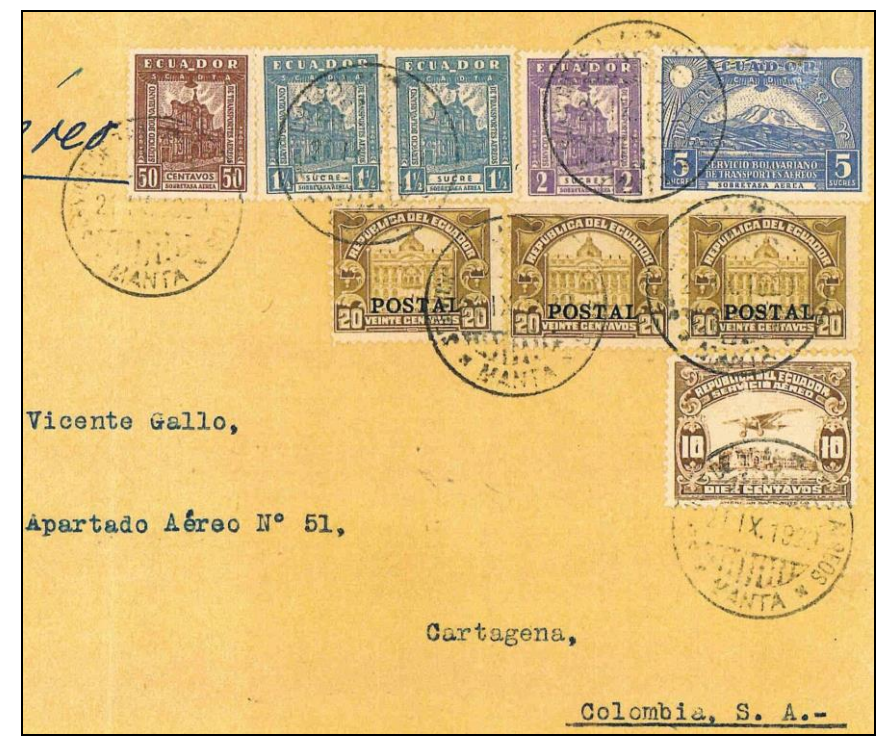

#### **24 et 35 septembre 1929 : MANTA-CARTAGENA**

Lettre postée à Manta, un port sur la côte du Pacifique à proximité de l'équateur.

T.A. émis par la SCADTA n° 7, 10, 11, 13 le 1er avril 1919. Tirage du 3 Sucres 12.500 exemplaires.

Le T.A. n° 20 de l'émission régulière gouvernementale du 5 mai 1929 sert ici d'appoint pour le port ordinaire.

Tarif lettre du 7<sup>e</sup> échelon de poids : port ordinaire 7 X 10cts/20g, taxe avion 7 X 1,50S/20g.

(document 12)

En ce qui concerne les tirages de ces pièces, et d'une façon générale, il faut noter que la valeur de 30 centavos correspondant à la surtaxe de transport par avion en Colombie pour une lettre de 15 grammes est la plus souvent rencontrée, elle a donc nécessité le tirage le plus important de la série.

Les tirages des timbres avec surcharges manuelles sont inconnus, toutefois leurs raretés sont avérées quelque soit le pays utilisateur, les états d'Amérique du Sud n'ont marqué que très peu de timbres, allant de quelques dizaines à deux centaines d'exemplaires. Ils sont parfois rares sur documents et font l'objet de nombreuses falsifications (document 8).

Quant aux valeurs avec surcharges typographiques, des petites et fortes valeurs faciales (5, 10, 15, 20 centavos, 1, 2, 3, 5 pesos), peu utilisées, sont tirées en conséquence entre plusieurs centaines et deux milliers d'exemplaires.

Ces timbres aériens « spéciaux » ajoutés au port international ou local forment un affranchissement complémentaire. Ils sont annulés soit au départ de la correspondance soit à l'arrivée du bateau à Barranquilla. En réalité, il y eut deux possibilités d'expédier du courrier :

- soit affranchir les correspondances avec timbres des pays d'origine en rajoutant les timbres consulaires pour la Poste Aérienne en Colombie, l'ensemble étant oblitéré au départ (document 13) ou partiellement (document 14).

- soit expédier une lettre affranchie du pays d'origine pour le transport maritime jusqu'en Colombie contenant une deuxième lettre affranchie avec timbres colombiens (pour le port local) et timbres consulaires pour la partie aérienne en Colombie, le tout oblitéré à l'arrivée à Barranquilla. (document 9).

A partir du 6 décembre 1926, un accord entre la SCADTA et le Post-Office anglais stipule que les surtaxes peuvent être représentées en timbres-poste nationaux. Cet accord sera étendu ultérieurement à toutes les correspondances, pour la France le 21 juin 1928, la Belgique le 16 octobre 1928, etc…. (document 10)

Ceci a pour but de faciliter l'affranchissement des envois par l'usager et donc de voir augmenter le trafic aérien en Colombie.

A noter que les lettres recommandées au départ de l'étranger sont très peu courantes du fait qu'il était obligatoire d'acquitter une première taxe dans le pays d'origine et une seconde pour le traitement en Colombie.

Le 10 juin 1928, la SCADTA fait un vol d'essai vers l'Equateur de Barranquilla à Guayaquil via Cartagena et Buenaventura. L'ouverture du service postal aura lieu le 30 juillet. La compagnie conclut un contrat avec le gouvernement équatorien pour le transport du courrier.

Une première série provisoire de 5 timbres sort de l'imprimerie « Artes Graficas Senefelder » mais ils ne semblent pas assez attractifs pour la SCADTA qui refuse de les mettre en vente à ses guichets. La presque totalité du tirage est brûlée par la banque centrale de l'Equateur. Il est procédé alors à une surcharge de  $6$  timbres colombiens de la  $4^e$  émission avec les mentions ECUADOR/PROVISIONAL en diagonale de 45° ou 41°/ valeur exprimée en cents ou sucres. La première utilisation de ceux-ci a lieu le 28 août 1928 pour le vol inaugural Guayaquil-Barranquilla. (document 11)

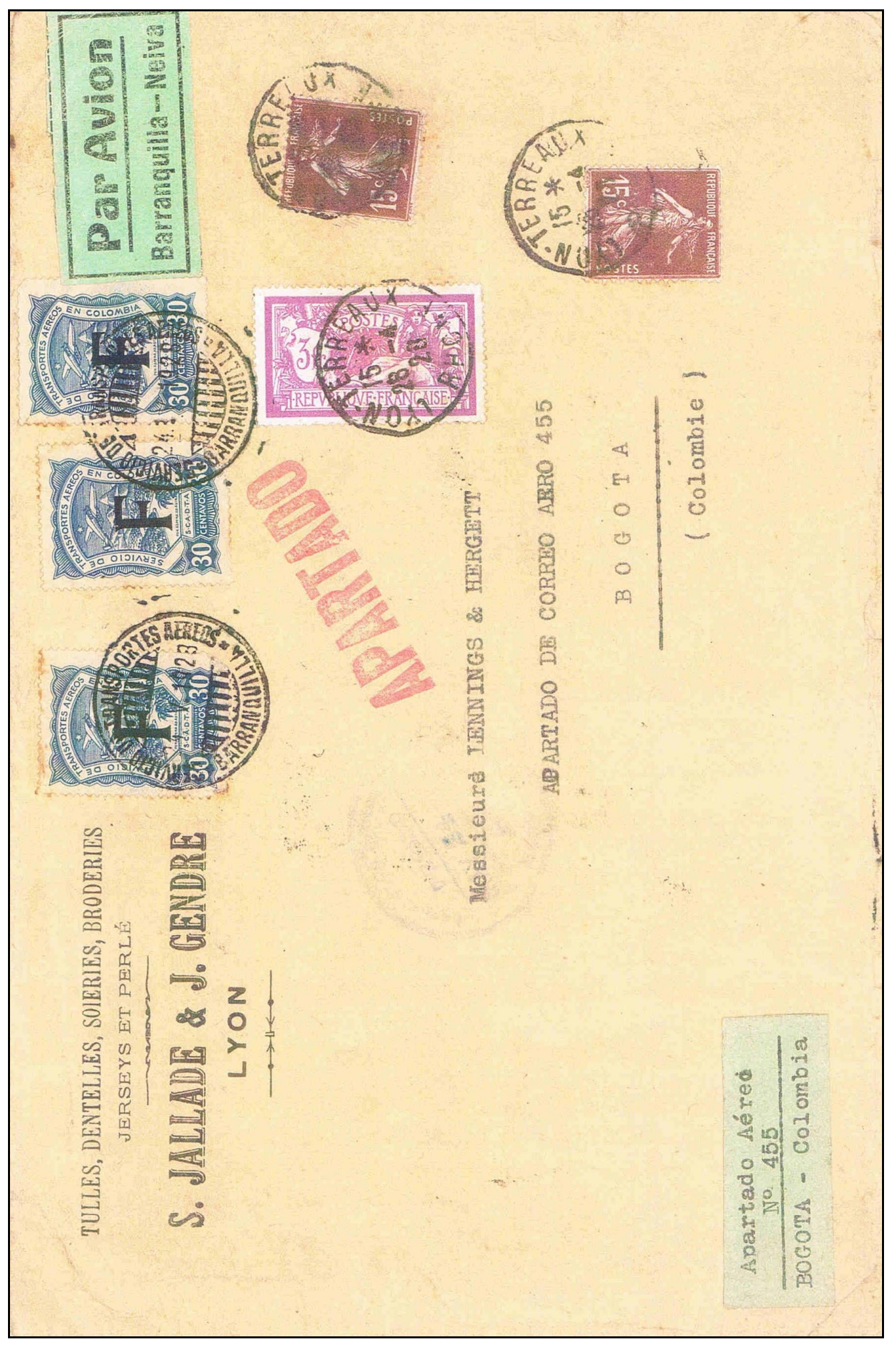

Document 14 (COLLECTION DE JACQUES RENAUD)

**REPVBLIOVE FRANCAISE** ASTEUR Para reeaped mguilla <u>TAN D</u>

Document 13 (COLLECTION DE JACQUES RENAUD)

L'émission définitive des timbres équatoriens est faite en avril 1929, elle comporte 10 valeurs plus une surchargée « R », les 6 premières représentent l'église de Campana tandis que les 5, 10, 15, 25 sucres montrent une vue du volcan Chimborazo (6310m). Ces timbres cessent d'avoir cours le 27 décembre 1930 avec le dernier vol de la SCADTA qui laisse l'exploitation de la ligne à Pan American Airways. (document 12)

#### **Références** :

F.W. Kessler : the air post stamps of Colombia (1936)

E. Gebauer : the air post of Colombia (1963)

W. Brandes : SCADTA (2000)

et collection de l'auteur.

(suite du bulletin précédent)

#### **6. Banningville**

Banningville est située au nord-est de la capitale dans la province de Léopold-ville. Précédemment, la ville était connue sous le nom de Bandulu, mais fut renommée Banningville en 1932.

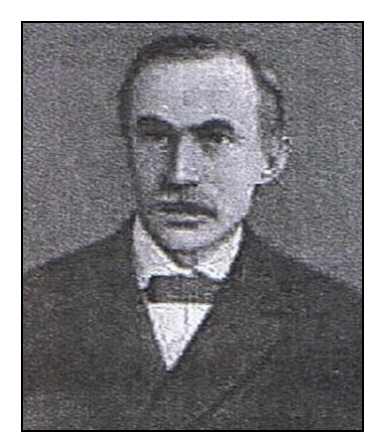

Le nom est lié à Emile Banning (1836-1898). Ce haut fonctionnaire d'origine liégeoise peut être considéré comme le théoricien de la colonisation.

Archiviste à la bibliothèque du Ministère des Affaires Etrangères, Banning s'impliqua dans les affaires congolaises.

Ce docteur ès lettres lança l'idée d'organiser une conférence géographique internationale qui fut à la base de "I'Association Internationale Africaine".

Comme représentant de la Belgique à la conférence de Berlin en 1884 et à Bruxelles en 1890, il contribua à la reconnaissance de l'Etat Indépendant du Congo. Plus tard, il prit néanmoins ses distances avec la politique africaine du Roi.

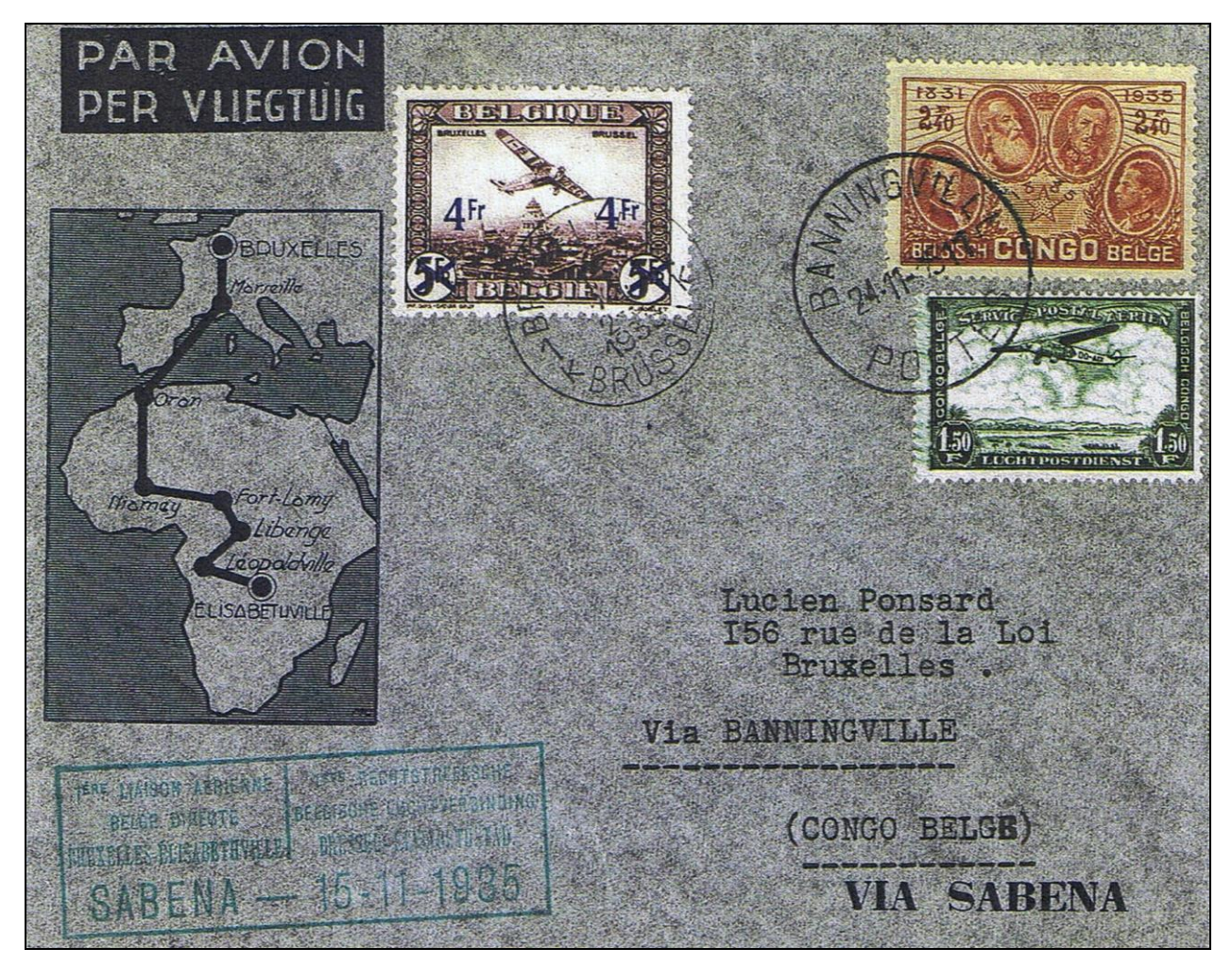

*Lettre de Bruxelles vers Banningville du* 15 *novembre* 1935, *expédiée par le premier vol Sabena, Bruxelles –Elisabethville. Tarif : lettre 1.50 F/20g, taxe de poste aérienne 2,50F/5g.*

#### **7. Kindu - Port Empain**

Port Empain est le nom donné en 1945 à la ville de Kindu. Cette ville est située à l'est de la province de Kivu. Le 1er octobre 1958, la dénomination dans le cachet postal est modifiée en Kindu 1.

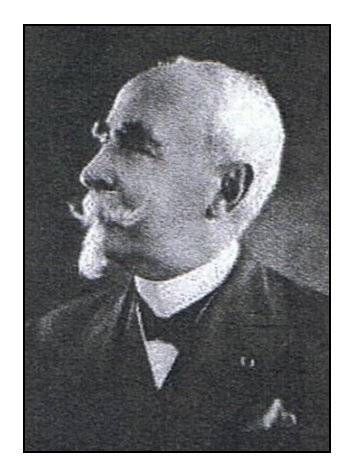

Port Empain fait référence au baron Edouard Empain, (né à BeloeiI le 20.09.1852 et mort à Woluwe le 22.07.1929).

Ingénieur de formation, il devint un grand industriel et un grand financier.

Son activité principale consistait à établir des lignes de tram et de métro, non seulement en Belgique, mais aussi à l'étranger (Russie, Chine, Espagne).

Nous le connaissons surtout comme le constructeur du métro parisien.

En collaboration avec le Roi Léopold II, il travailla au développement économique du Congo grâce à la fondation de la Compagnie des Chemins de fer des Grands Lacs et donna à nouveau du travail aux sous-traitants belges.

Il est à remarquer qu'il fut le concepteur de la nouvelle ville égyptienne Héliopolis et le constructeur des lignes de tram du Caire. Il fut aussi un grand mécène dans le domaine scientifique.

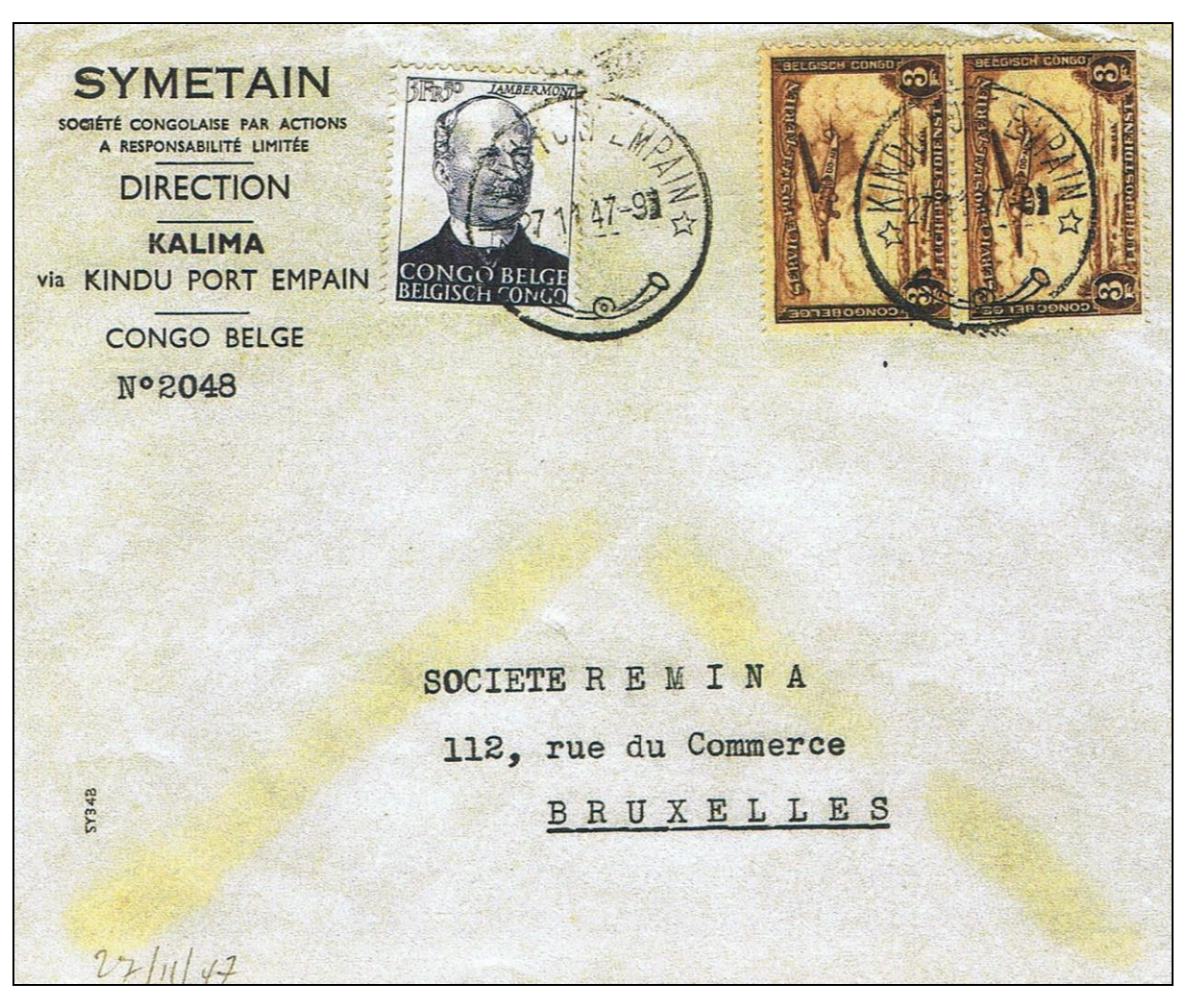

*Lettre de Kindu Port Empain vers Bruxelles, datée du* 27 *novembre* 1947.

#### **8. Port Francqui**

Ce nom remplace celui de la ville de Ilebo située au nord-ouest de la province de Kasaï. La nouvelle dénomination fait référence à Emile Francqui, (né à Bruxelles en 1862 et mort à Overijse le 16.11.1935).

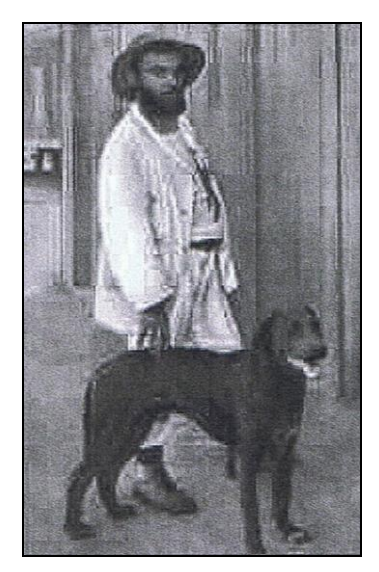

Francqui avait plusieurs cordes à son arc : militaire, diplomate, banquier, politicien libéral.

Dans les années 1890, il explora la région du Katanga; ensuite en 1896, il devint consul de Belgique en Chine.

Après quatre ans, de retour en Belgique, il fut nommé directeur de plusieurs banques, entre autres de la Société Générale dont il devint le gouverneur en 1932.

Il fut aussi administrateur délégué de l'Union Minière du Haut Katanga.

Au cours de la première guerre mondiale, il créa le Fond de Secours Alimentaire National. De plus, il fonda le Fond National de la Recherche Scientifique et devint le promoteur de la "Fondation Francqui" qui attribue annuellement le "Prix Francqui". Comme Ministre des Finances, il contribua à la Stabilisation du franc belge en 1926. Il obtint encore un poste ministériel en 1934.

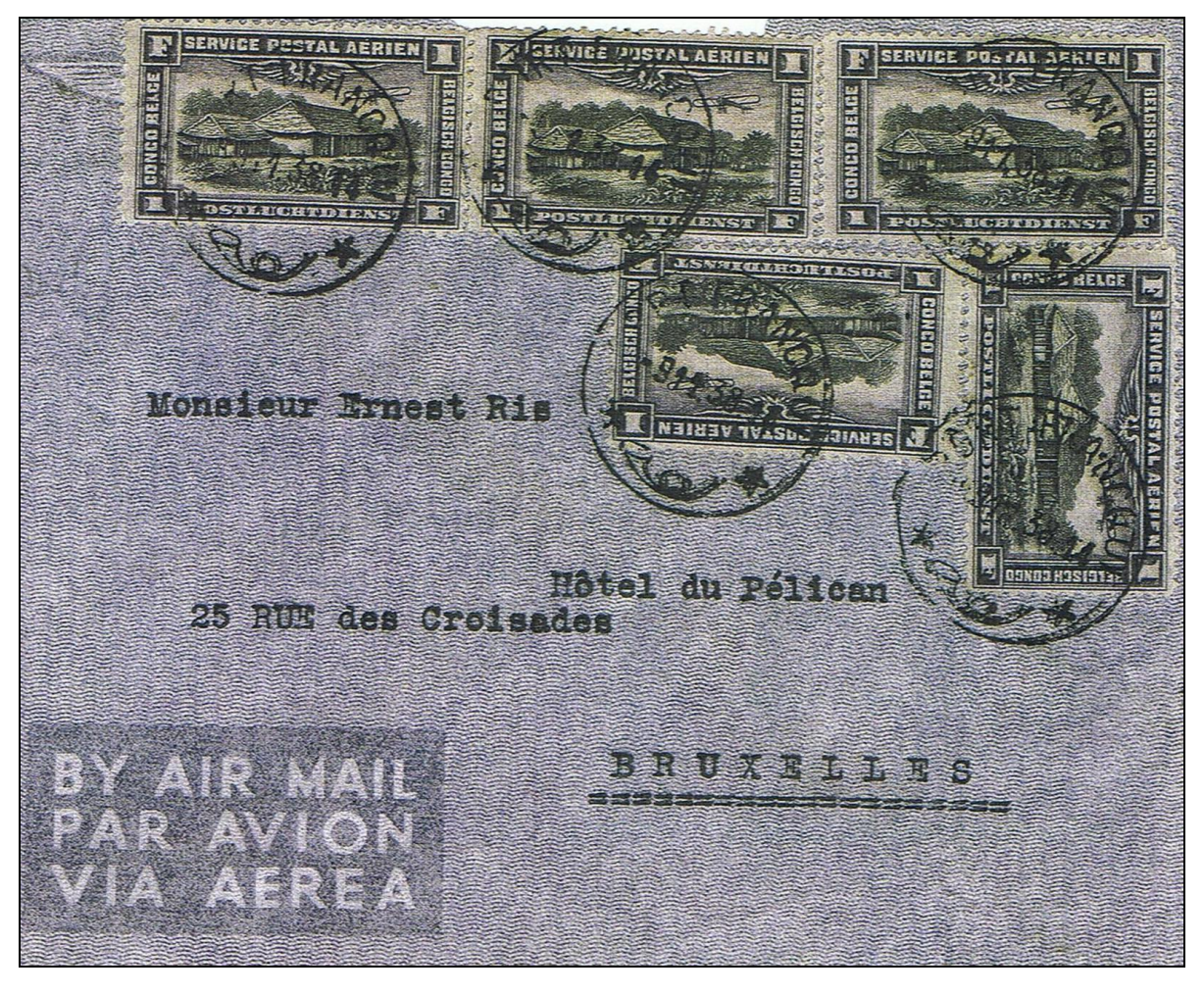

*Lettre de Port Francqui vers Bruxelles, expédiée le* 9 *décembre* 1938.

#### **9. Jadotville**

Cette ville est située au nord-ouest d'Elisabethville, capitale du Katanga. Au niveau postal, le nom Jadotville est utilisé depuis 1934, l'ancien nom était Likasi. On voulait ainsi rendre hommage à Jean Jadot (né à On-Iez-Jemelle en 1863 et mort à Bruxelles en 1932).

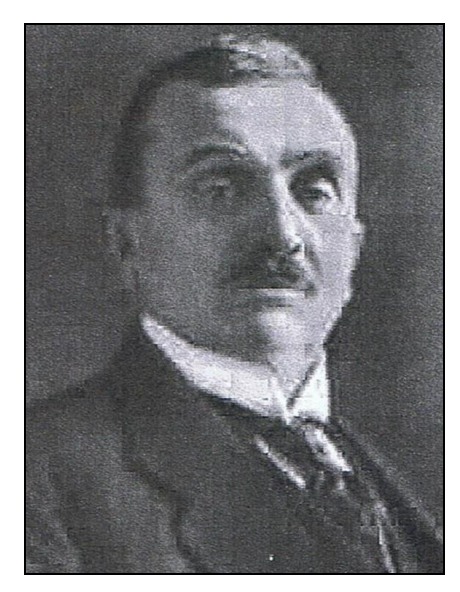

Ce personnage fut également lié au développement économique du Congo.

A 23 ans, il était déjà ingénieur en chef aux chemins de fer de la province du Luxembourg.

En 1894, il travailla au Caire avec Empain à la construction d'une centrale électrique et à l'établissement de lignes de chemins de fer et de trams.

En 1906, il fut nommé directeur en chef du département "Industrie" de la Société Générale. Il fut cofondateur de l'Union Minière, de la Compagnie du chemin de fer du Bas-Congo au Katanga, etc.. Les mines de cuivre à Lumunbashi entrèrent en activité en 1911.

Jadot construisit des cités, des hôpitaux et des écoles pour la population locale. En 1913, il devint gouverneur de la Société Générale ainsi que docteur honoris causa des universités de Bruxelles et de Louvain.

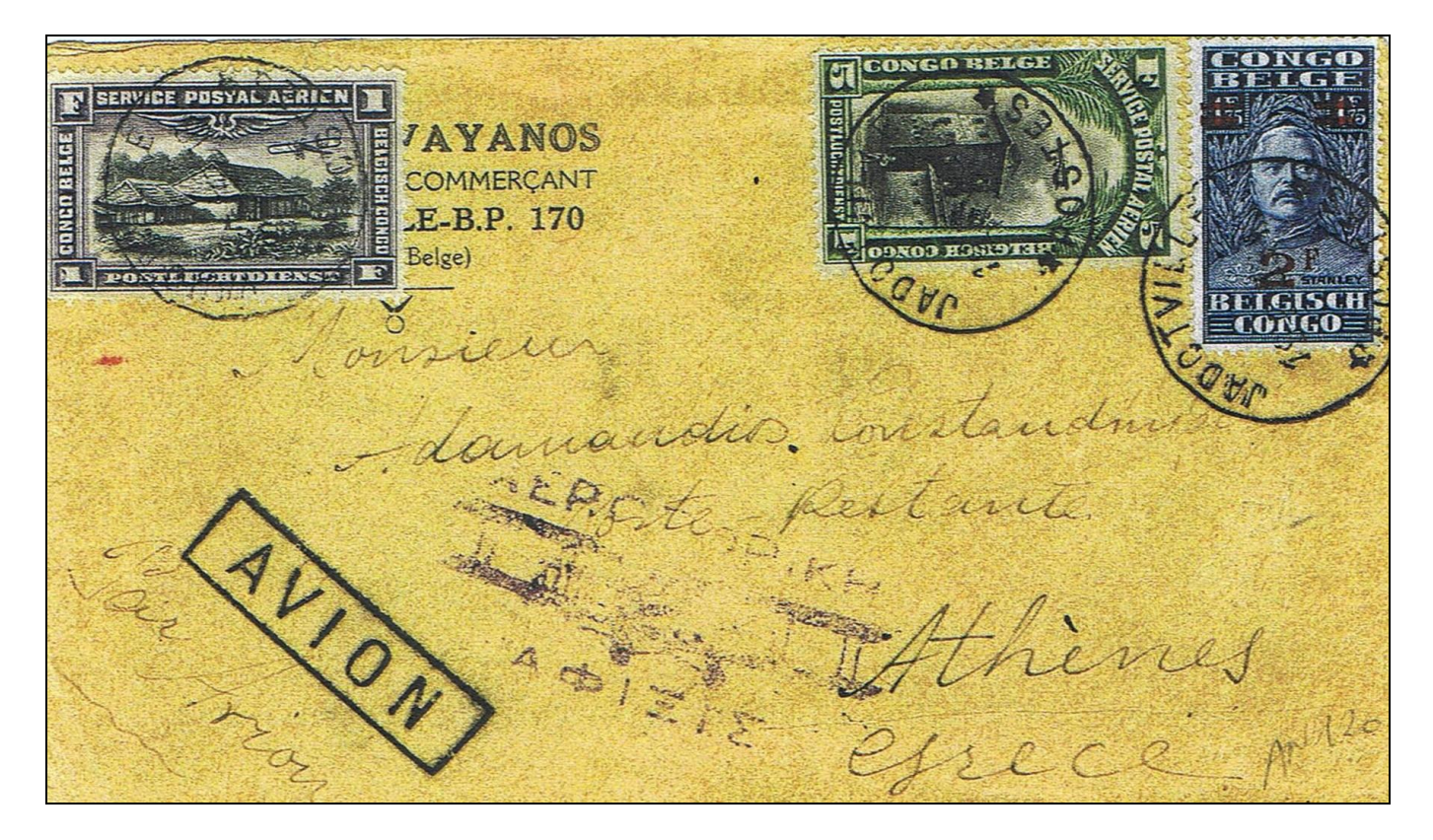

Lettre du 19 juin 1933 de Jadotville vers Athènes, expédiée via Elisabethville vers Broken Hill et ensuite par Imperial Imperial Airways via Le Caire vers Athènes. Port : lettre 2F/20g, taxe poste aérienne 2 X 3F/5g.

#### **10. Stanley Falls**

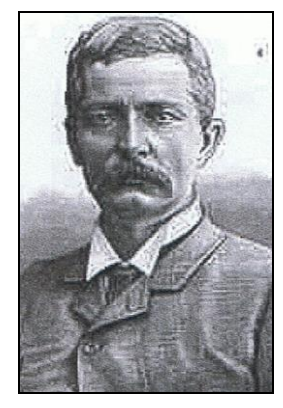

Comme vous vous en doutez, le lieu a pris le nom de l'explorateur bien connu Stanley. Un bureau de poste y fut établi le 1<sup>er</sup> juillet 1896 et le nom changé en Stanleyville, le 15 juillet 1898.

Stanleyville est évidemment un lieu mieux connu; cependant, quelques informations sur l'origine du nom ne sont pas superflues.

Henry Morton Stanley (né à Denbych le 28.01.1841 et mort à London le 10.05.1904) s'appelait en réalité John Rowland. A 18 ans, il émigra vers la Louisiane (E. U.), où il travailla chez un négociant nommé Henry Morton Stanley dont il prit le nom. Après la guerre de Sécession, Stanley partit pour la Turquie et l'Asie Mineure comme correspondant de presse.

En 1867, il devint le représentant du New York Herald. C'est ainsi qu'il annonça le premier la chute de la villede Magdala, lors d'une expédition punitive britannique contre le roi d'Ethiopie, Théodore II.

En 1869, l'éditeur américain James Gordon Bennet l'envoya à la recherche de l'explorateur écossais David Livingstone qui avait disparu alors qu'il était à la recherche des sources du Nil. Stanley débarqua seulement à Zanzibar le 6 janvier 1871 et prit le départ le 21 mars avec un groupe fort de 2.000 hommes. Le 10 novembre, Stanley retrouva Livingstone à Ujiji près du lac Tanganyika. Avec Livingstone, Stanley explora le côté nord du lac, puis retourna finalement en Europe en 1872. L'année suivante, son journal l'Herald le dépêcha en Afrique de l'Ouest pour relater la campagne des forces britanniques au Ghana.

En 1874, Stanley quitta à nouveau Zanzibar pour un voyage d'exploration sponsorisé par le New York Herald et le Daily Telegraph de Londres. Le groupe composé de 359 personnes avait pour but de poursuivre le travail de Livingstone. Après l'exploration des lacs Victoria et Tanganyika, il descendit la rivière Lualaba, une des sources du fleuve Congo. En août 1877, l'expédition atteignit enfin l'Océan Atlantique avec seulement la moitié des effectifs de départ.

Stanley se mit au service du Roi Léopold II en 1879. Il retourna au Congo pour une expédition qui devait durer cinq ans, dont une exploration des rives du fleuve Congo entre la côte ouest et le lac Stanley Pool.

Entre 1887 et 1889, Stanley fit un voyage au Soudan pour y délivrer l'explorateur et gouverneur de la province d'Equatoria, l'Allemand Mehmed Emin Pasha.

En 1897, Stanley retourna une fois de plus en Afrique; entre-temps, il redevint citoyen britannique, puis de 1895 à 1900, il fit partie de la Chambre des Communes. Il fut anobli en 1899.

ON gas pois Nousieur le roumandant B.E.K WEBER Cabinet du minute de la Sépera unionale Iruselles (Belgique)

#### **Sources** :

The cancellations of the normal post offices of Belgian Congo 1886 – 1960.

AI Heim & RH Keach; Belgian Congo Study Circle, april 1975.

Website Charles Stockmans.

Documentation personnelle.

### **BALLON DES GRANVILLIERS – 19 NOVEMBRE 1970** Par Jacques RENAUD

Pendant la guerre de 1870, Paris fut assiégé du 19 septembre 1870 au 28 janvier 1871. La plus grande partie du courrier sortant de Paris fut expédié par 64 ballons à gaz montés par aéronaute, un seul fut lancé « libre ».

Un officier supérieur, en relation avec le général TROCHU auquel il avait proposé un explosif à base de phosphore cherchait à faire parvenir de ses nouvelles à sa femme qui demeurait à Aubusson. Il envoyait chaque jour une lettre par ballon monté et **un ballon personnel**.

Balton-Gravelliers 3h Soin le 19 novembre and ben myna bin arrene Jui Verreche transante tras, Lopeches w Conyarrive en Car yrandl  $12021$ tes dereric aus **XEMPREFRANCAIS** 

Celui-ci était **un ballonnet d'enfant** auquel il attachait sa 2 e lettre, habitant rue des GRAVILLIERS, il le lâchait de son balcon. Cette lettre était affranchie et portait la mention « **Prière de mettre à la POSTE de France** » afin qu'une personne l'ayant découverte veuille bien la porter à la Poste.

Le document présenté (mis en vente il y a de nombreuses années) fut retrouvé, remis au facteur qui apposa son cachet de boite rurale **C**.

Le bureau de **MARCHIENNES (57)** oblitéra la lettre avec le losange **GC 2199** et par le **C16** du 25 novembre 1870.  $Ce$   $61<sup>e</sup>$  ballon **GRAVILLIERS** envoyé à 3H du soir de Paris le 19 novembre 1870 fut distribué à AUBUSSON le 30 novembre 1870.

Sur une centaine de lettres envoyées par ce dispositif, 19 furent retrouvées, 1 en septembre, 4 en octobre, 9 en novembre, 2 en décembre et 3 en janvier 1871.

## L'EXPLOIT D'ALFRED LEBLANC Par Edouard MANCEL

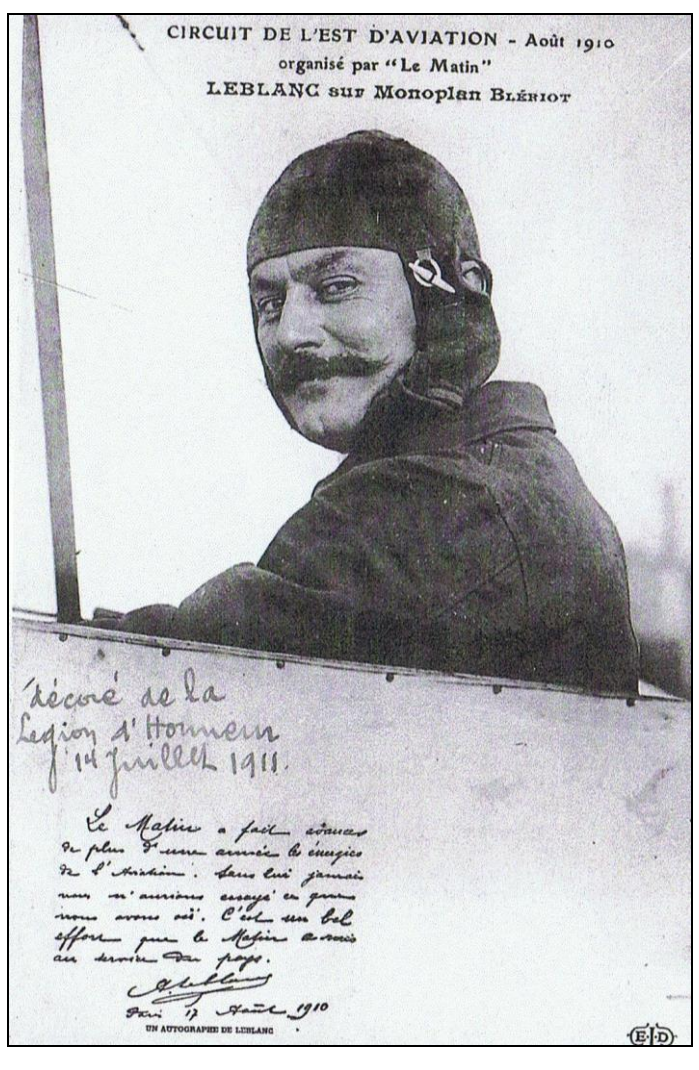

17 août 1910 : l'aviateur Alfred Leblanc gagne parmi 12 concurrents le prix du Circuit de l'Est, organisé par journal le Matin.

De fait, ce mercredi 17 août 1910 fut, pour l'aviation, une journée triomphale après les exploits de Wilbur Wright, de Blériot, la randonnée des concurrents du Circuit de l'Est fut, par contre, un véritable voyage, dont les 6 étapes suscitèrent l'enthousiasme général.

Alfred Leblanc ! Ce nom est resté gravé dans la mémoire de tous les témoins du passage du « héros » au dessus du Beauvais. Nombre de nos concitoyens se souviennent du « jockey de l'aviation », qui, né à Paris en 1869, passa toute son enfance à Alonne, commune d'origine de son père.

L'aéronautique l'attire. Il s'adonne au sphérique, puis à l'avion. Sur monoplan Blériot XI, il gagne le prix de 100.000 francs attribué au concours du Circuit de l'Est, auxquels s'ajoutent 27.000 de primes d'étapes.

Inutile de dépeindre l'enthousiasme des Beauvaisiens lorsque Leblanc, déviant volontairement de sa route, survole la ville.

Parti d'Amiens de grand matin, à 5H03, il passe au dessus de Beauvais à 5H45 et atterrit à Issy–les-Moulineaux une heure plus tard. Les 798 kilomètres du circuit ont été bouclés en 12 heures 1 minute, soit à la vitesse horaire moyenne de 66 kilomètres. L'exploit frappe vivement l'imagination des foules et l'aviation connaît sur-le-champ le triomphe enivrant des grandes réussites. Réceptions à l'Aéroclub de France et à l'hôtel de ville, Paris fait bien les choses….

Beauvais, à son tour, fête le vainqueur. Le 25 septembre, le « glorieux monoplan » arrive pour être transporté aussitôt aux champs de manœuvres où plus de 20.000 personnes étaient rassemblées, l'enthousiasme se fit délirant.

Après deux vols d'un rayon très réduit, un troisième eut lieu au dessus de Beauvais et Allonnes. L'aviateur fut porté en triomphe. « Journée mémorable pour moi » déclarait-il.

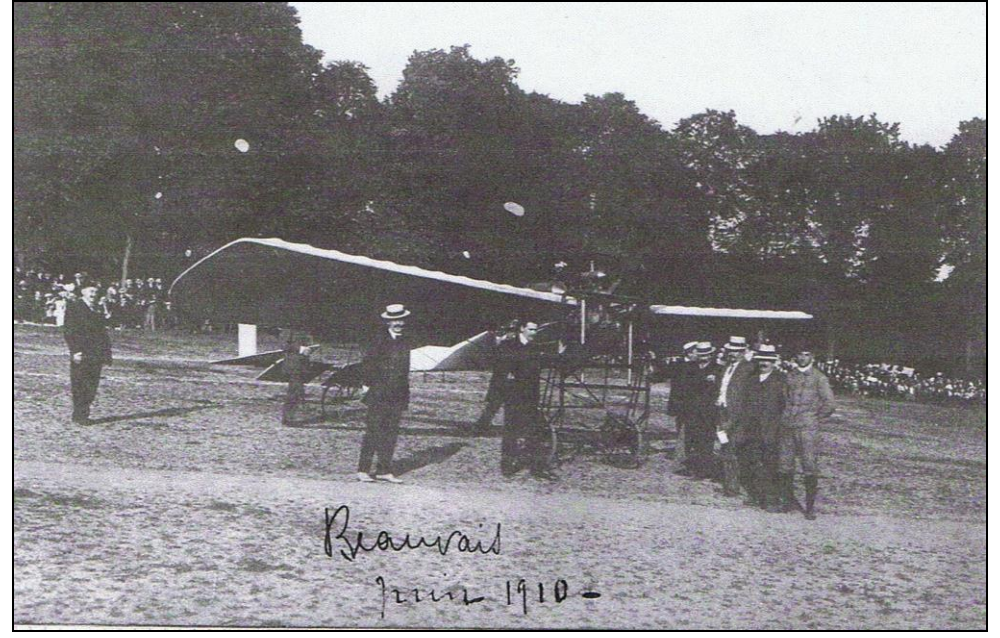

L'exploit de Leblanc sut prouver le parti qu'on pouvait et qu'on allait, du jour au lendemain, tirer de l'avion.

### **NOUVELLES DU CAF**

#### **Nouvelles adhésions**

Depuis novembre 2011, nous avons eu le plaisir d'accueillir 2 nouveaux membres et nous leur souhaitons la bienvenue :

N° 943 : Michel AMIARD Paris.

N° 944 : Reza MIRFASSIHI Haute Savoie.

#### **Réunions amicales**

Nos réunions amicales du prochain trimestre se tiennent à 14H15 à la Taverne du Relais d'Alsace, 6 place de la République 75011 PARIS.

C'est toujours un lieu d'échanges d'informations et de cession de plis aérophilatéliques.

**Il est demandé aux personnes assistant aux réunions d'amener des plis afin de fournir des sujets de discussion.** Lors des réunions précédentes, les sujets suivants ont été abordés :

#### Samedi 19 novembre 2011 :

#### *René Maréchal :*

- Carte postal du nouvel an peu courante, départ d'Argentine représentant le Potez 62/1 affranchie à 35 centavos (tarif réduit du nouvel an) ayant circulé sur le 75<sup>e</sup> voyage retour, traversée de l'Atlantique par « Ville de Mendoza », commandant de bord Rouchon avec passager M. Allegre.

- Lettre du 8 juin 1930 de Castelrosso pour Alexandrie transportée par Air Orient jusqu'à Beyrouth puis par voie terrestre jusqu'à Alexandrie affranchie à 4,35 lires (lettre simple 1,25 lires + taxe aérienne 3,10 lires).

#### *Pascal Houé* :

- Présentation de cartes postales d'avions précurseurs français.

#### Samedi 21 janvier 2012 :

#### Gérard Collot :

Présentation de vieux articles aérophilatéliques parus dans la presse philatélique en vue de modification et publication dans notre bulletin.

#### *Jacques Renaud :*

- Lettre recommandée de Boufarik (Algérie) du 24/7/48 par avion pour Sourabaya (Java). Tarif 205F, utilisation du timbre 200F Palais d'été d'Alger.

- Lettre recommandée du 7/12/38 transportée par avion en France, tarif 3F10.

- Lettre par exprès et avion de Lyon du 6/11/1933 pour Paris, tarif 3,35F.

- Lettre de Paris du 28/2/28 par avion de Barranquilla à Bogota par la SCADTA, arrivée le 23/3. Affranchissement mixte France/consulaire, surcharge F, oblitération au départ.

Et divers autres documents.

#### *René Maréchal*

- Pli du 29 août 1931 de Friedrichschaffen pour La Union (Chili) transporté par Zeppelin jusqu'à Recife, par vol particulier du Syndicato Condor jusqu'à Rio, par l'Aéropostale jusqu'à Santiago et par la Linea Aérea Nacional jusqu'à destination (arrivée le 16 septembre).

#### Samedi 18 février 2012 :

#### *Jacques Renaud*

- lettre d'Angers du 11 septembre 1934 par avion pour Colombo (Ceylan), arrivée le 24. Tarif 11,50F + 0,35F pour la poste aérienne de Paris à Marseille.

- lettre recommandée par avion du secrétariat du Vatican adressée au Directeur Général de l'Unesco, arrivée le 12, tarif 115 lires.

- lettre par exprès par avion de Washington du 19 janvier 1950 avec retour pour complément d'affranchissement insuffisant de 10c.

#### *Pascal Houé*

Collection de meetings français 1898-1912.

#### *Michel Nempon*

Lettre d'Hanoi du 5 janvier 1931 pour la France transportée par KLM à partir de Bangkok avec griffe AFFRANCHI PAR L'EXPEDITEUR car celui-ci a payé la taxe internationale, ce qui ne se faisait plus depuis novembre 1930 car le transfert du courrier ne se faisait plus à Amsterdam mais à Bagdad.

#### **Service "Fonds de documentation"**

Les demandes de renseignements et de photocopies doivent être adressées à : Jean Houdré, 104 rue Pasteur 10400 NOGENT SUR SEINE. Le prix d'une photocopie recto verso est de 0,25 €.

#### **Service cessions**

Vous trouverez la cession de mars 2012 jointe au présent bulletin. Elle comprend 97 lots. Le prix de départ minimum a été descendu à **10 euros** suite à une décision de l'assemblée générale. La prochaine cession sera couplée au bulletin de juillet. Les lots seront reçus jusqu'au **14 avril**. Les lots en mauvais état, tachés ou déchirés seront refusés. Evitez les lots composés de plusieurs plis. Pas de prix de départ inférieur à **10 euros**. Merci d'indiquer outre votre adresse postale, votre numéro de téléphone fixe et/ou votre adresse internet.

#### **Service "Petites annonces"**

Envoyez vos annonces à Jean-Marie Troxler, 6 rue des Glaneurs 67120 PFASTATT Tel/fax : 03 89 52 71 78 – Courriel : [jm.troxler@wanadoo.fr](mailto:jm.troxler@wanadoo.fr)

**REF. N° 0048 :** Rech.1) Plis France-Tonkin (ou Annam) aller ou retour 1929/33 avec trajet Hanoi (ou Tourane)-Saigon par avion militaire ou civil. 2) Plis intérieurs d'Indochine par avion.

### **Résultats des membres du CAF aux expositions philatéliques**

#### **Fête du Timbre à Valenciennes 2011 (février 2011 non compétitive)**

Gabriel Grépier : Avions et hydravions de la traversée de l'Atlantique (1930-1940). Gabriel Grépier : Les deux Maryse de l'aviation française : Maryse Bastié et Maryse Kilsz.

#### **Exposition départementale de Concarneau (mars 2011)**

A : Claude Chastel (CAF 886) – Aérophilatélie en Tunisie.

#### **Exposition régionale Couzeix (Groupement Philatélique du Massif Central) :**

76 V : Daniel Blanguerin (CAF 881) - Les lignes postales d'Air Afrique ou liaisons France-Madagascar sur le continent africain (1925-1939).

#### **Représentation du CAF et de l'aérophilatélie**

5 novembre Londres : Gérard Collot :

Derrick Pillage Trophy (exposition d'aérophilatélie).

7 janvier réunion du Conseil d'Administration du GAPS : Jacques Renaud :

L'assemblée générale du GAPS aura lieu lors de l'exposition générale des 17 et 18 mars à Neuville du Poitou. Le conseil d'administration sera renouvelé dans sa totalité.

#### **Bulletin d'information**

Merci à tous ceux qui ont participé à ce bulletin. Pour le suivant, merci de me soumettre vos articles, informations, réactions ou suggestions. N'oubliez pas de transmettre les résultats des expositions départementales ou régionales.

#### **Réaction d'Edouardo Madsen sur l'article de Jean Deleuil « Le chemin de fer transandin, un train aérophilatéliste** :

Ce n'est pas après le vol inaugural du 15 août 1929 mais après le premier vol officiel du 18 juillet que les expéditions de courrier par le Transandin en correspondance avec les vols CGA ont cessé.

Les trains transportant le courrier aérien qui devait être confié à la CGA à Buenos Aires partaient de Valparaiso et Santiago selon les horaires et itinéraires suivants :

Valparaiso/Santiago 8H, Las Vegas 9H30, Los Andes 10H40, Mendoza 1H00, Arr Buenos Aires 19H. En réponse Jean Deleuil estime que les horaires exacts ne nous sont peut-être pas connus et que ce point d'intérêt secondaire doit rester en suspens en attendant de plus amples informations".

# **CERCLE AEROPHILATELIQUE FRANÇAIS**

Siège social : 25 bis rue Victor Hugo – 78230 LE PECQ Tel et fax : 01 74 08 86 33 Page Web : aerophilatelie.fr - Internet : [aerophil@club-internet.fr](mailto:aerophil@club-internet.fr)

Membre de

FFAP (Fédération Française des Associations Philatéliques) FIP (Fédération internationale de Philatélie) FISA (Fédération Internationale des Sociétés Aérophilatéliques) GAPS (Groupement des Association Philatéliques Spécialisées)

### **COMITE D'ADMINISTRATION**

### **Président** :

Gérard COLLOT, responsable du Service Bibliographie. Membre du board of directors FISA. Adresse : 25 bis rue Victor Hugo – 78230 LE PECQ. [aerophil@club-internet.fr](mailto:aerophil@club-internet.fr)

### **Vice-présidents :**

Jacques RENAUD, juré national, conseiller pour les expositions philatéliques, 15 rue du Bocage – 92310 SEVRES.

Michel NEMPON, rédacteur du bulletin, responsable du service cessions, 54 rue Malherbe 62100 CALAIS. [michel.nempon@sfr.fr](mailto:michel.nempon@sfr.fr)

#### **Secrétaire** et **webmaster :**

Dominique PETIT, 32 avenue de Normandie – 78000 VERSAILLES. fd.petit@orange.fr

**Trésorier :**

Jean Marie TROXLER, 6 rue des Glaneurs 67120 PFASTATT. [jm.troxler@wanadoo.fr](mailto:jm.troxler@wanadoo.fr)

### **Trésorier adjoint :**

Dominique TALLET, 6 rue du petit buscon 47310 ESTILLAC. dominique.tallet@orange.fr

### **Service documentation :**

Jean HOUDRE, 104 avenue Pasteur 10400 NOGENT SUR SEINE. jean.houdre@neuf.fr

### **Autres membres :**

Alain CORNU, Eugène GLEMAREC, Thierry LAVIGNE, René MARECHAL, Michel de POMPIGNAN.

### **VERIFICATEUR AUX COMPTES**

Francis ZAMMITH.

----------------------------------------------------------------------------------------------------------------------------

### **PROCHAINES REUNIONS**

2012 : 17 mars, 21 avril, 19 mai, 16 juin, 7 juillet.

#### **UN BIEN LONG VOYAGE …….** *Par Jacques Renaud*

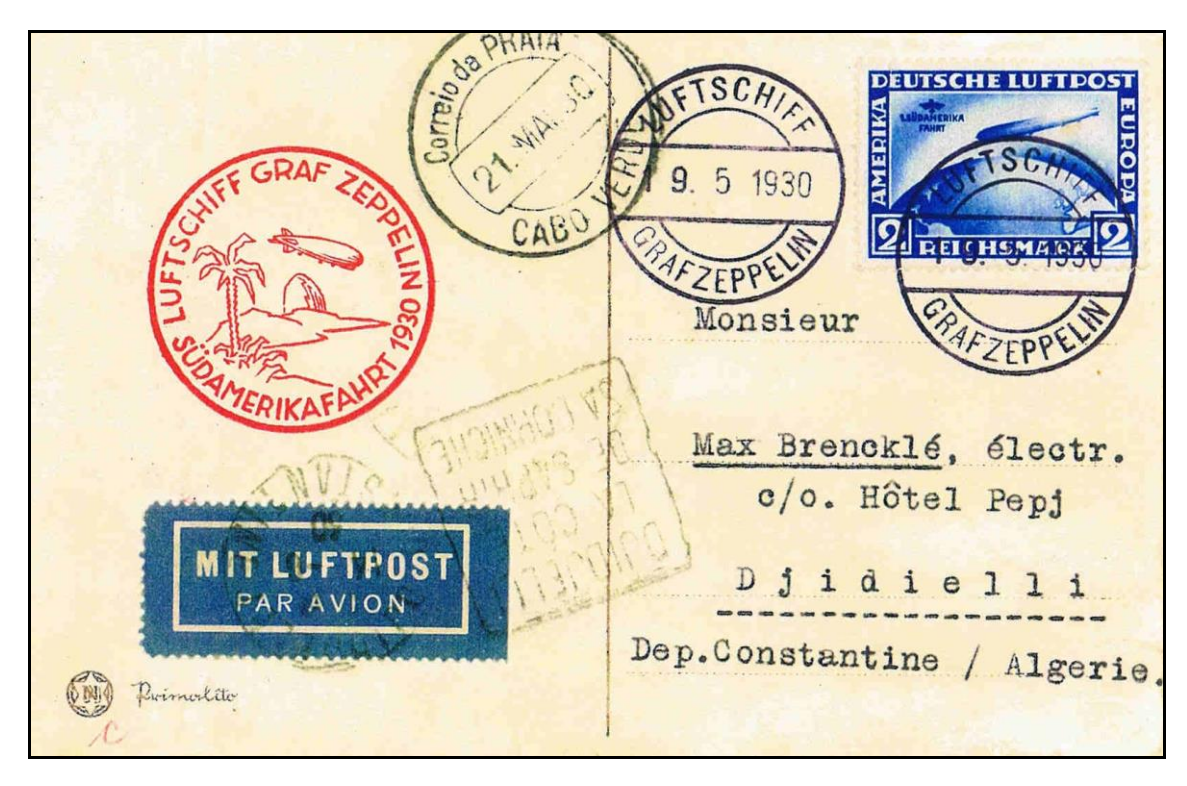

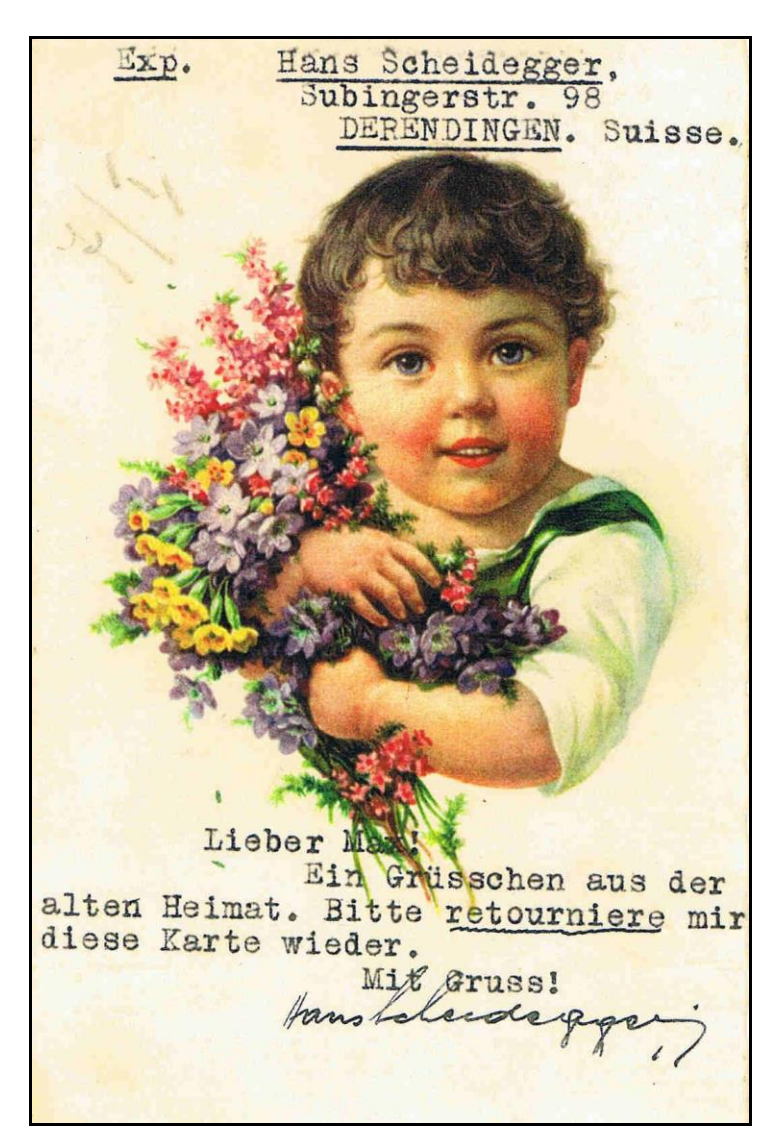

En 1930 le dirigeable allemand Graf Zeppelin LZ127 fit son premier voyage en Amérique du Sud. Son itinéraire fut : FRIEDRICHSHAFEN départ le 18 mai à 17h17, Seville, Récife, Rio de Janeiro, Récife, Lakehurst, Séville et retour à FRIEDRICHSHAFEN le 6 juin à 19h21. A cette occasion les timbres de poste aérienne de 2 et 4 DM furent surchargés « 1.Sudamérika Fahrt ». A bord du dirigeable existait une poste de bord destinée uniquement aux correspondances allemandes et en principe aux passagers embarqués. La carte présentée provient d'un passager suisse qui la postée le 19 mai après que le dirigeable soit reparti de Séville à destination de Djidjelli, dans le département de Constantine en Algérie. Lorsque le dirigeable ne pouvait pas se poser faute d'infrastructures ou d'intempéries, le courrier était « jeté » à terre où il était remis à la poste locale. Il avait été prévu un « jet » de courrier à Santa Cruz dans l'Ile de Ténériffe (Canaries), celui-ci s'effectua à Praia dans les Iles du Cap-Vert (1500 Km plus bas).

L'acheminement de ce courrier n'est pas certain mais l'arrivée à Djidjelli le 14 juin après 23 jours de voyage laisse supposer que le trajet a été effectué par bateau et voie terrestre via Dakar, Casablanca, Alger.

Cette destination est rare pour ce type de courrier. A remarquer également que la carte ne comporte aucune marque d'acheminement comme « par Zeppelin via ... ... » pour cause : puisqu'elle avait été postée à bord.

#### **SOYEZ DE VOTRE TEMPS UTILISEZ LA POSTE AÉRIENNE**

**Carte postale des années 30 avec tryptique publicitaire de propagande aérienne. Edition Ministère de l'Air – hélio Aulard Paris.**

**″GRACE AUX LIAISONS AÉRIENNES TOUTES LES COLONIES FRANÇAISES SENTENT MAINTENANT LA FRANCE TOUT PRÈS D'ELLES″. On peut y remarquer un certain nombre de surtaxes aériennes et le mode d'emploi pour l'expédition du courrier.**

**″Vers le proche et l'extrême Orient. Service hebdomadaire. Poster à Paris le mercredi avant 15h avec la mention VIA ORIENT. Arrivée en Syrie le Vendredi, en Irak le Samedi, aux Indes le Mercredi,**

**en Indochine en 10 jours.**

**Surtaxes aériennes par 10gr : Syrie-Palestine 2fr , Irak 3fr, Perse 4fr , Indes 5fr, Indochine 6fr et Indes Néerlandaises 7fr″.**

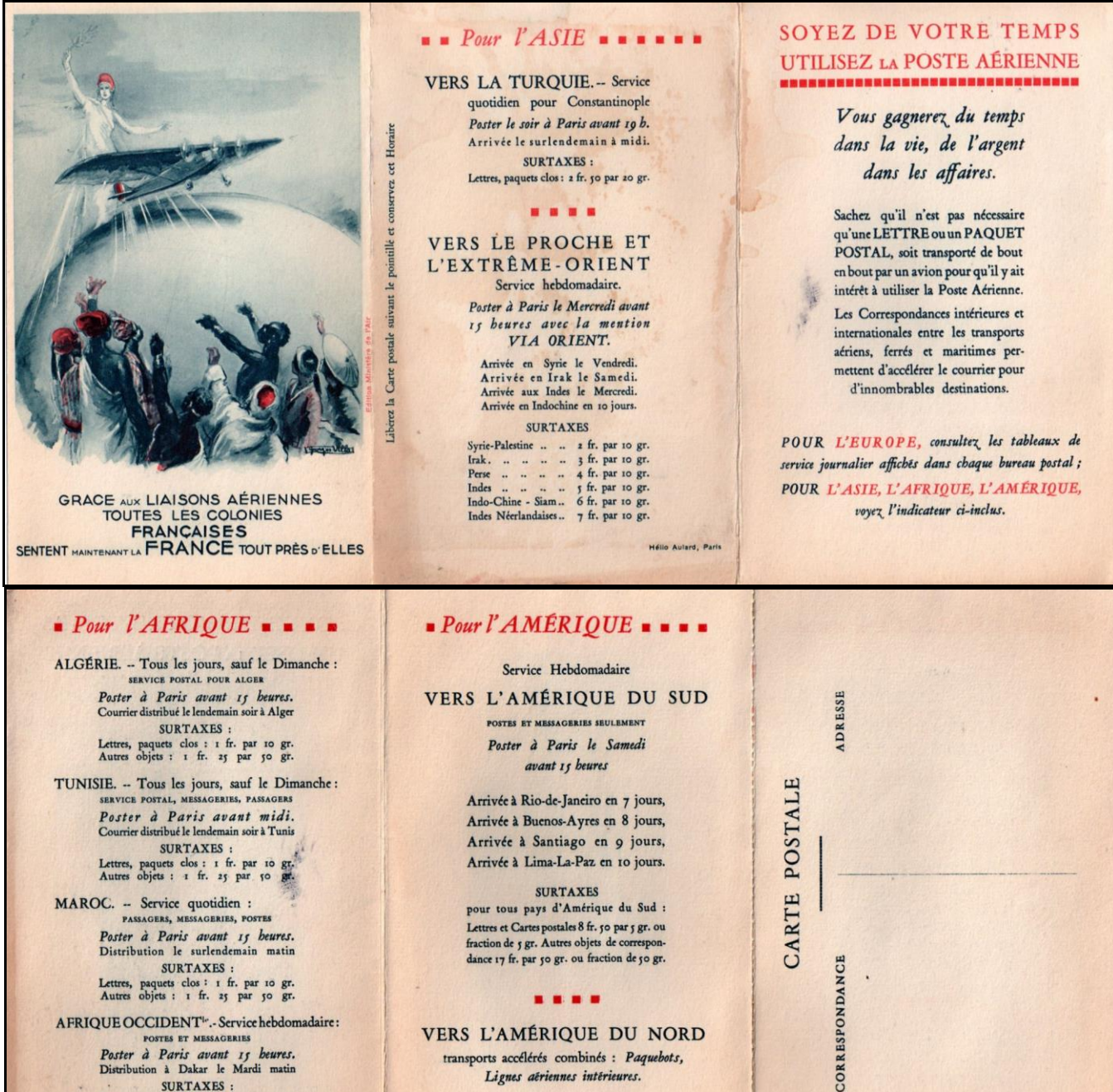

Lettres, paquets clos : 1 fr. par 10 gr.<br>Autres objets : 1 fr. 25 par 50 gr.

AFRIQUE OCCIDENT<sup>1</sup> :- Service hebdomadaire: FOR OCCIDENT 1. SETVICE REQUIREMENT FOR MESSAGRAPHS<br>
Poster à Paris avant 15 beures.<br>
Distribution à Dakar le Mardi matin<br>
SURTAXES : Lettres, paquets clos : 3 fr. par 10 gr.<br>Autres objets : 3 fr. 75 par 50 gr.

**VERS L'AMÉRIQUE DU NORD** transports accélérés combinés : Paquebots, Lignes aériennes intérieures.

SURTAXES: 2 fr. par 10 gr.